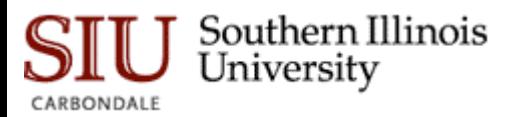

#### *Department of Computer Science Southern Illinois University Carbondale*

#### **CS 491/531 SECURITY IN CYBER-PHYSICAL SYSTEMS**

Lecture 18: Implementing Security and Access Controls

DR. ABDULLAH AYDEGER

LOCATION: ENGINEERING A 409F

EMAIL: AYDEGER@CS.SIU.EDU

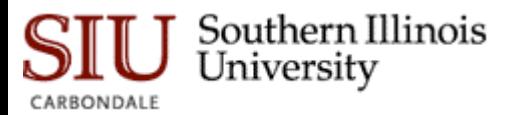

#### **Outline**

Network Segmentation

Implementing Network Security Controls

- Firewall Configuration Guidelines
- Intrusion Detection and Prevention (IDS/IPS) Configuration Guidelines
- Application and Protocol Monitoring in Industrial Networks

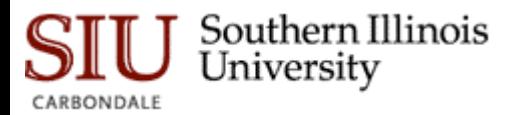

#### Recall: Zones and Conduits

Security zones (or zones) can be either physical or logical

- Based on location
- Based on particular functionality or characteristics

Security conduits are special type of zone

- Communications into a logical arrangement of information flows between various zones
- Can also be arranged physically (network cabling)

Adapted mainly due to the need of more secure environments, if used

◦ More resilient to negative consequence in the event of threat exploiting particular vulnerability

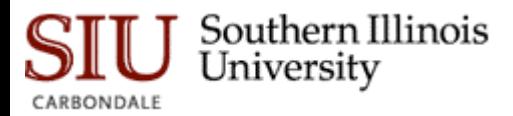

## Zones and Conduits Explained

Asset at particular site are grouped based on their relative security requirements or security level

When multiple layers of protection required, zones can be nested

Allows security controls to be deployed to zones (and assets they contain) based on unique security requirements of each

Info needs to flow into/out of/within given zone via conduits

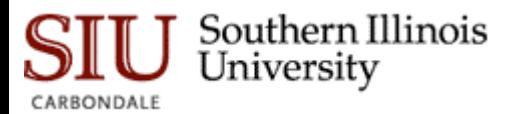

# Recall: Recommended Security Zones

#### Can be applied at almost any level

◦ Exact implementation depends on network architecture, operational requirements, identified risks and risk tolerance, etc.

#### Overlap can occur

◦ For ex. Physical control subsystem with logically defined zone by protocols

When assessing network and identifying potential zones, include all assets, systems, users, protocols

◦ If two (i.e., protocol and asset) can be separated without impacting either item's primary function, they belong to two functional groups

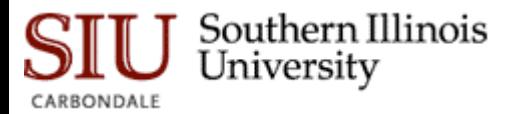

### Recall: Recommended Security Zones

Network Connectivity

Control Loops

Supervisory Controls

Control Process

Control Data Storage

Remote Access

Users and Roles

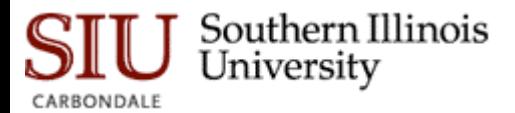

#### Recall: Control Loops

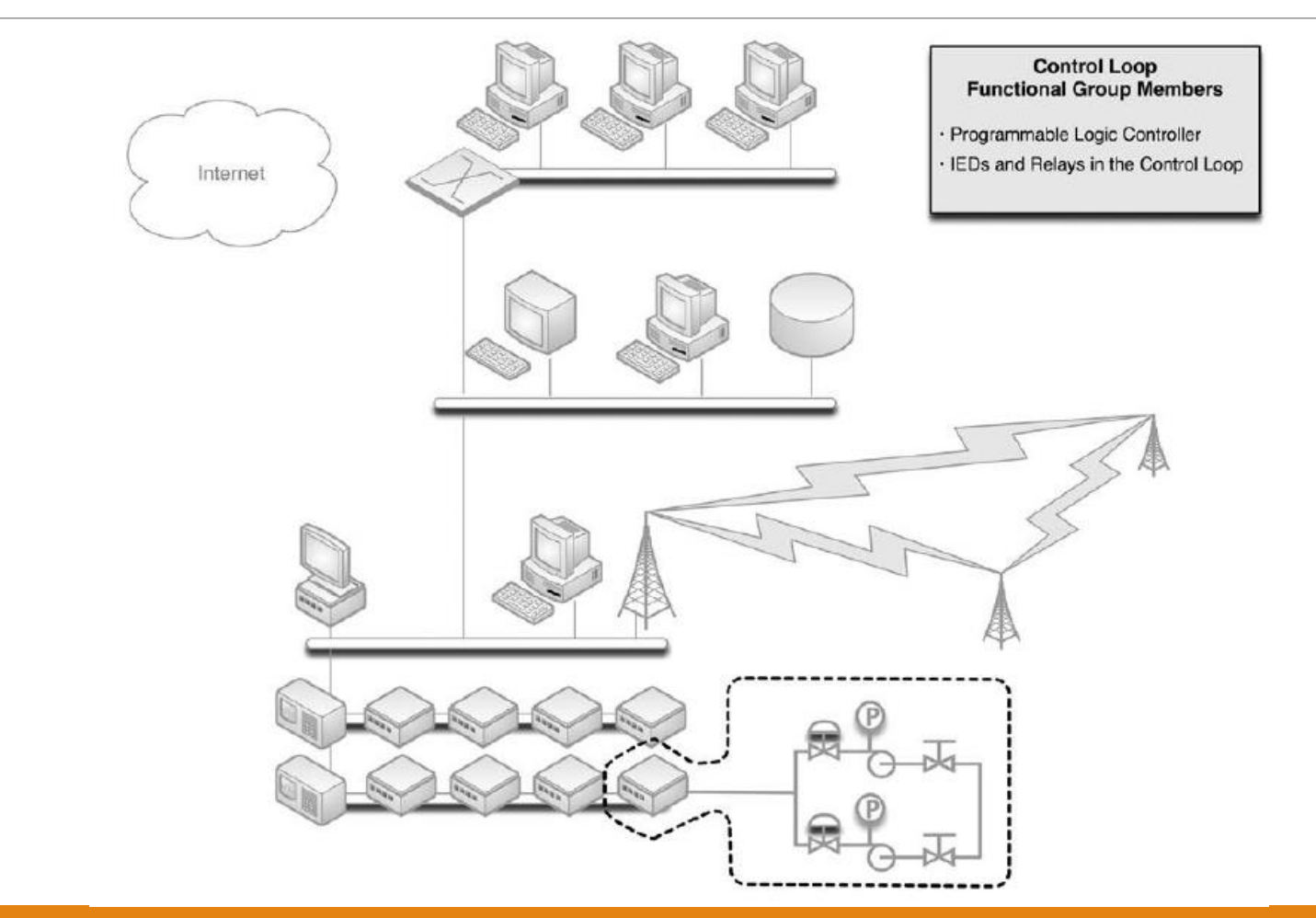

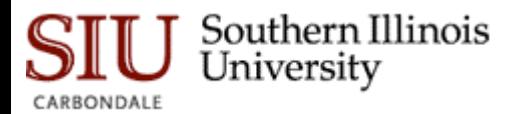

#### Recall: Supervisory Controls

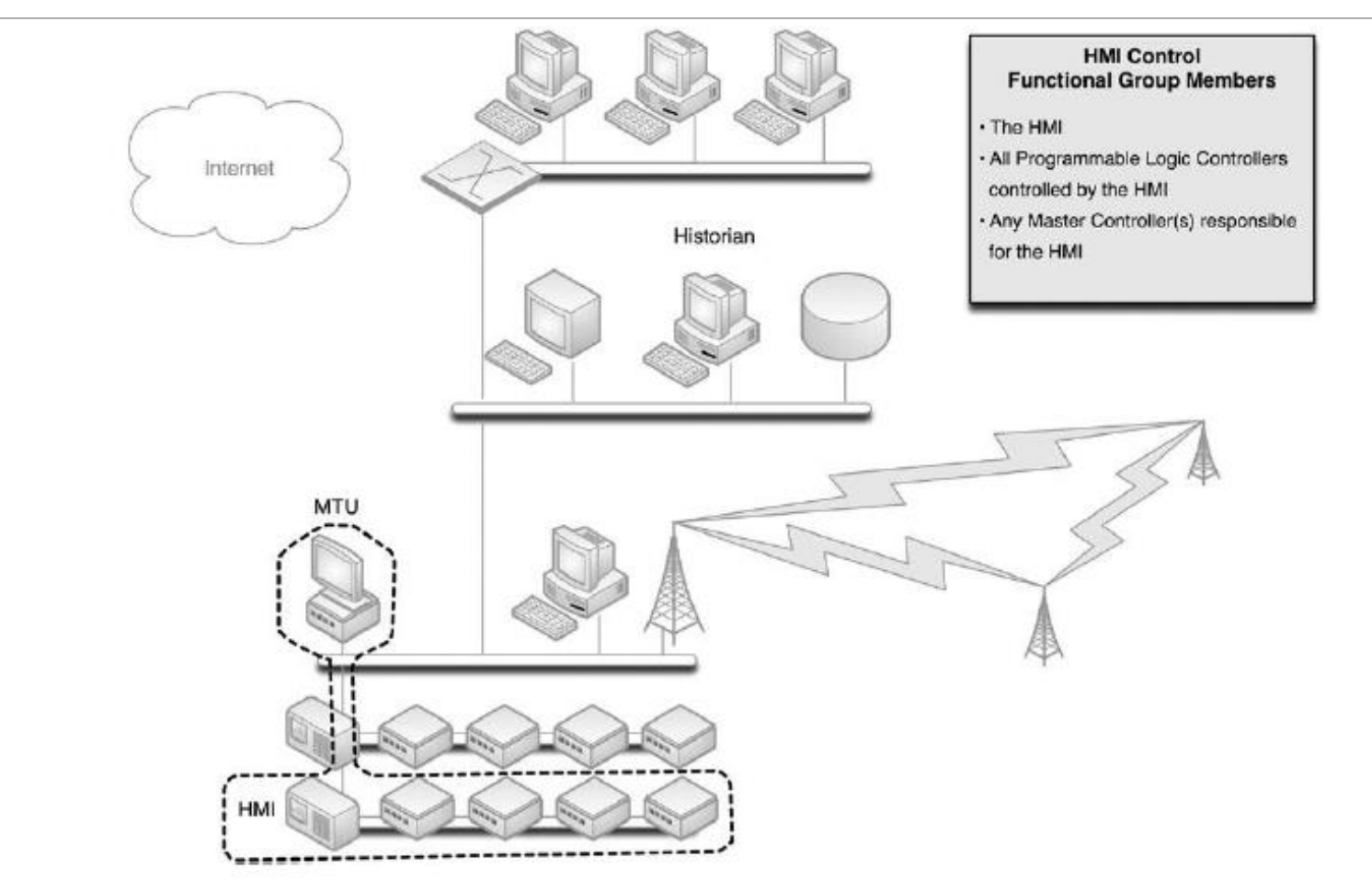

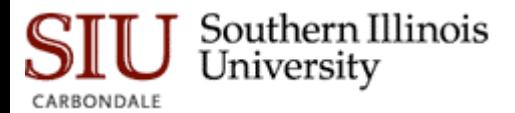

#### Recall: Control Processes

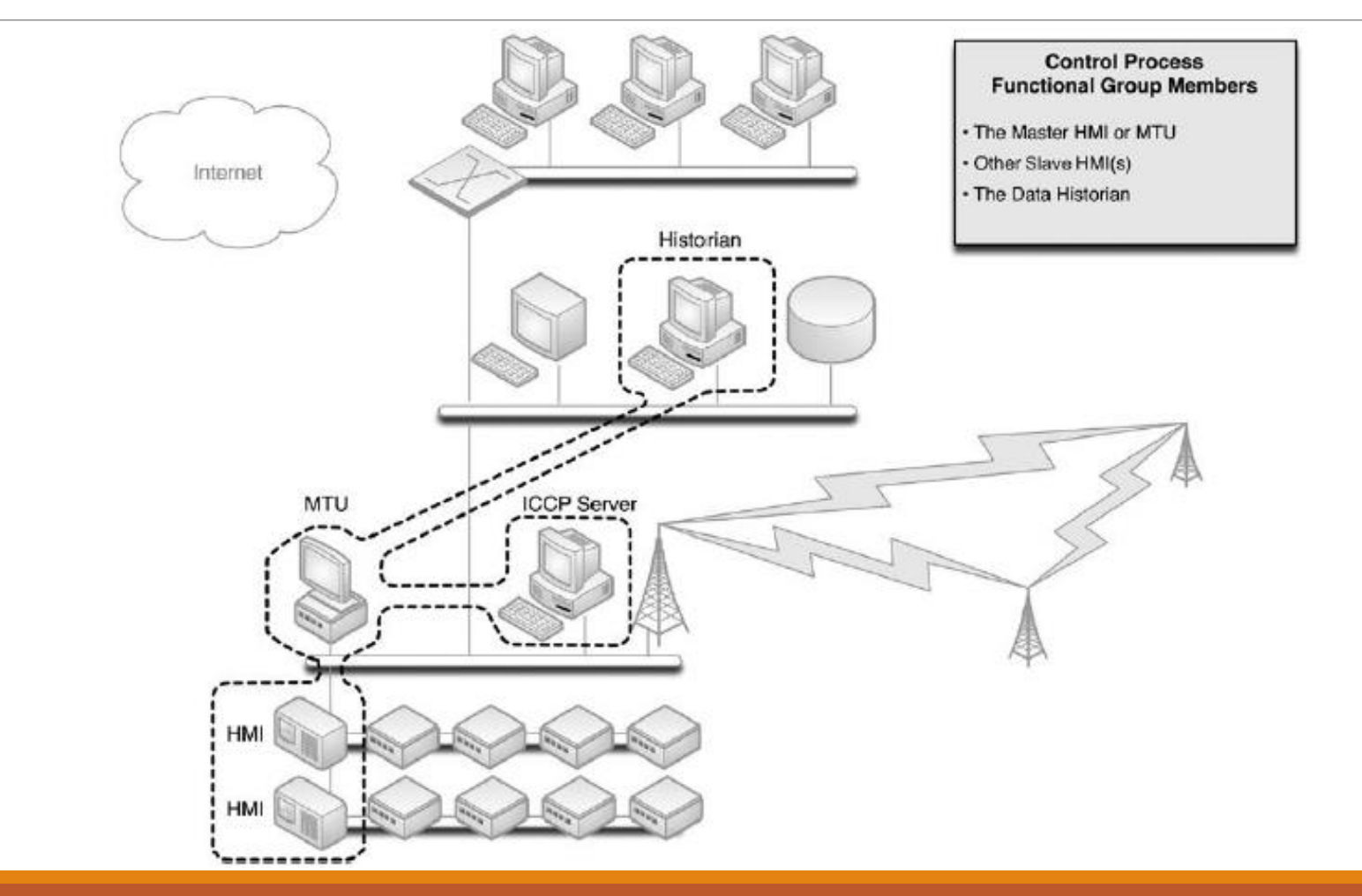

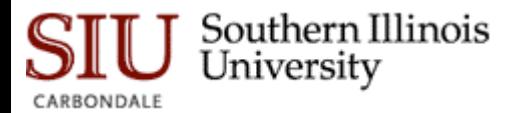

#### Recall: Control Data Storage

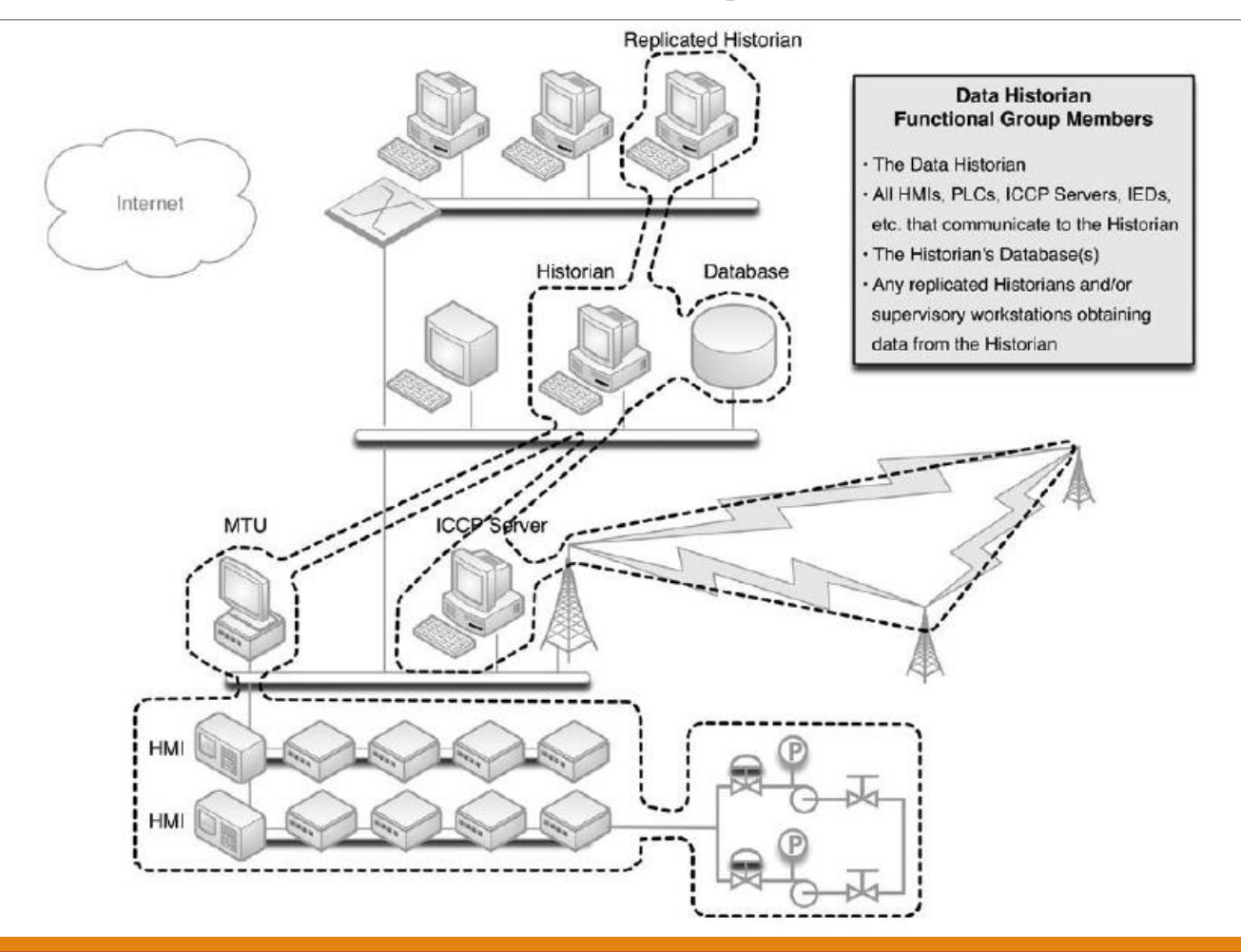

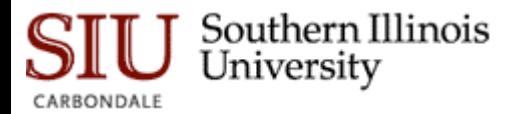

#### Recall: Remote Access

By functionally isolating remote connections, additional security can be imposed

◦ Important to avoid open and inviting vector to attacker

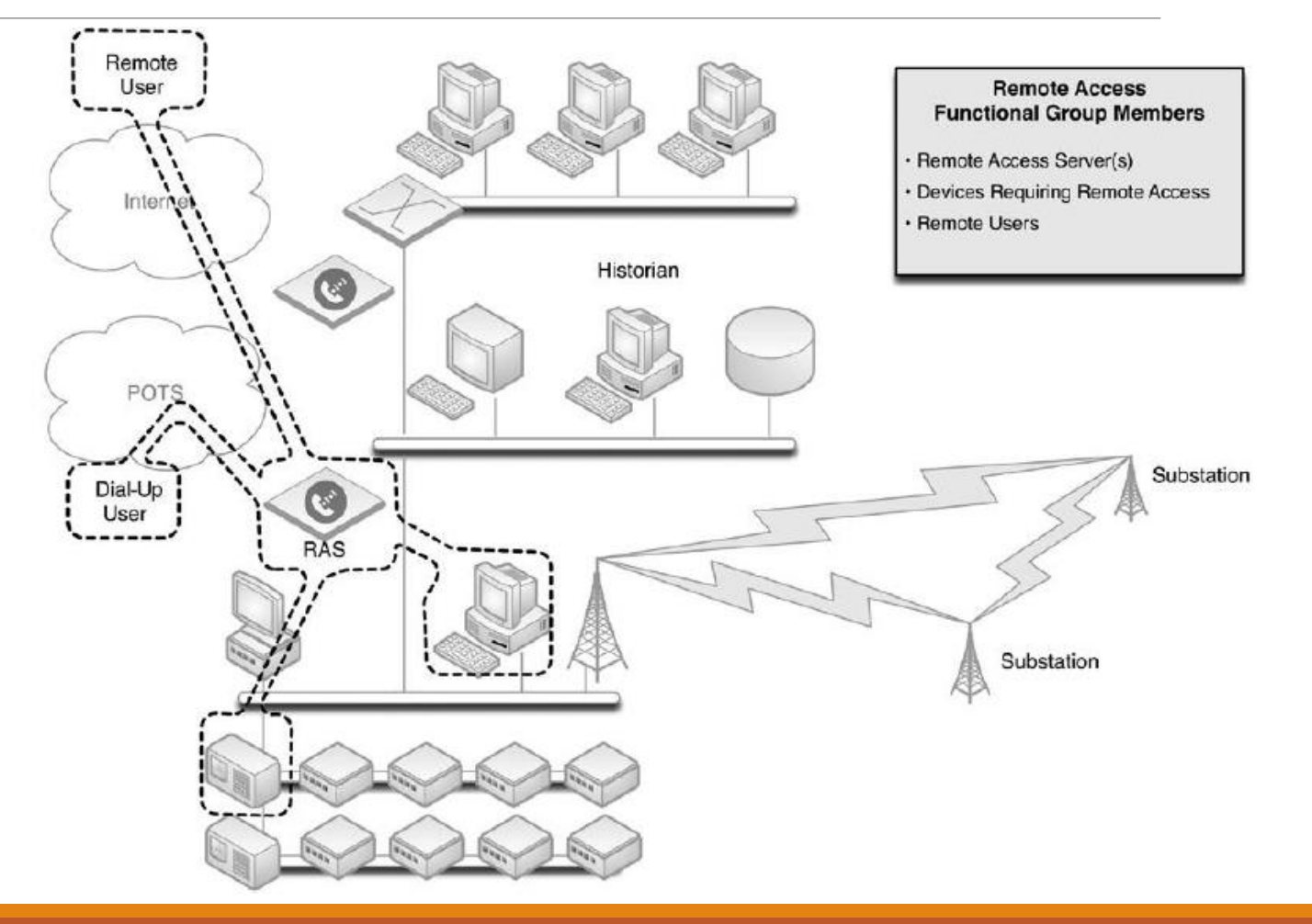

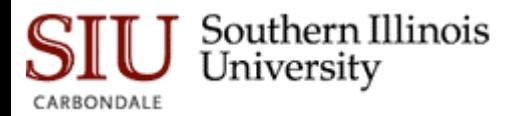

#### Recall: Users and Roles

Employee with control system access to a certain HMI, upon termination of his or her employment, might decide to tamper with other systems

◦ By placing a user in a functional group with only those devices he or she should be using, this type of activity could be easily detected and possibly prevented

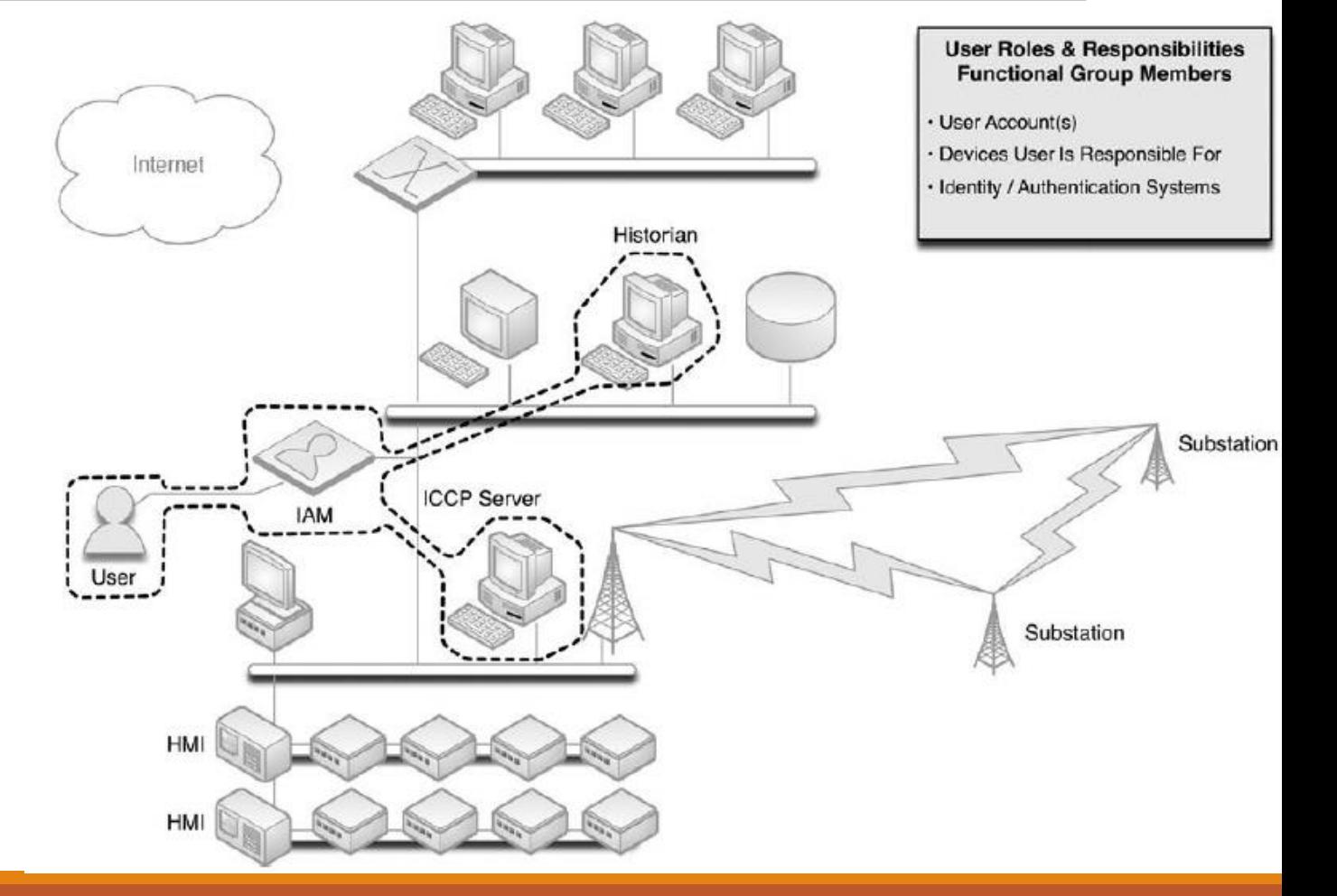

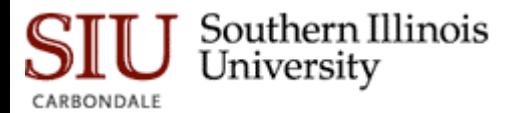

#### Recall: Protocols

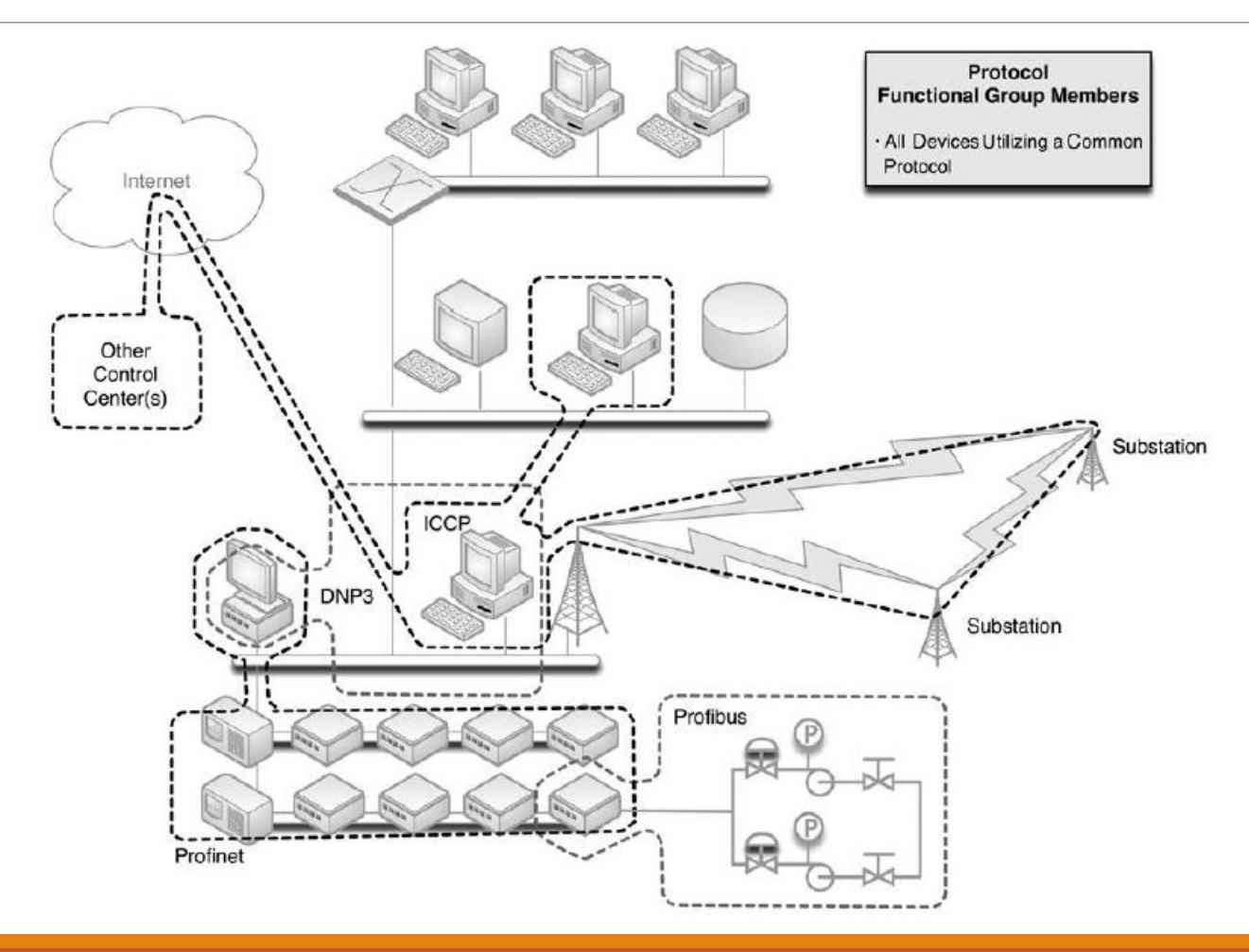

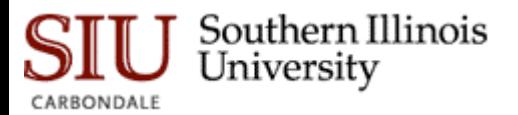

#### Recall:

Overlapping Function

Groups

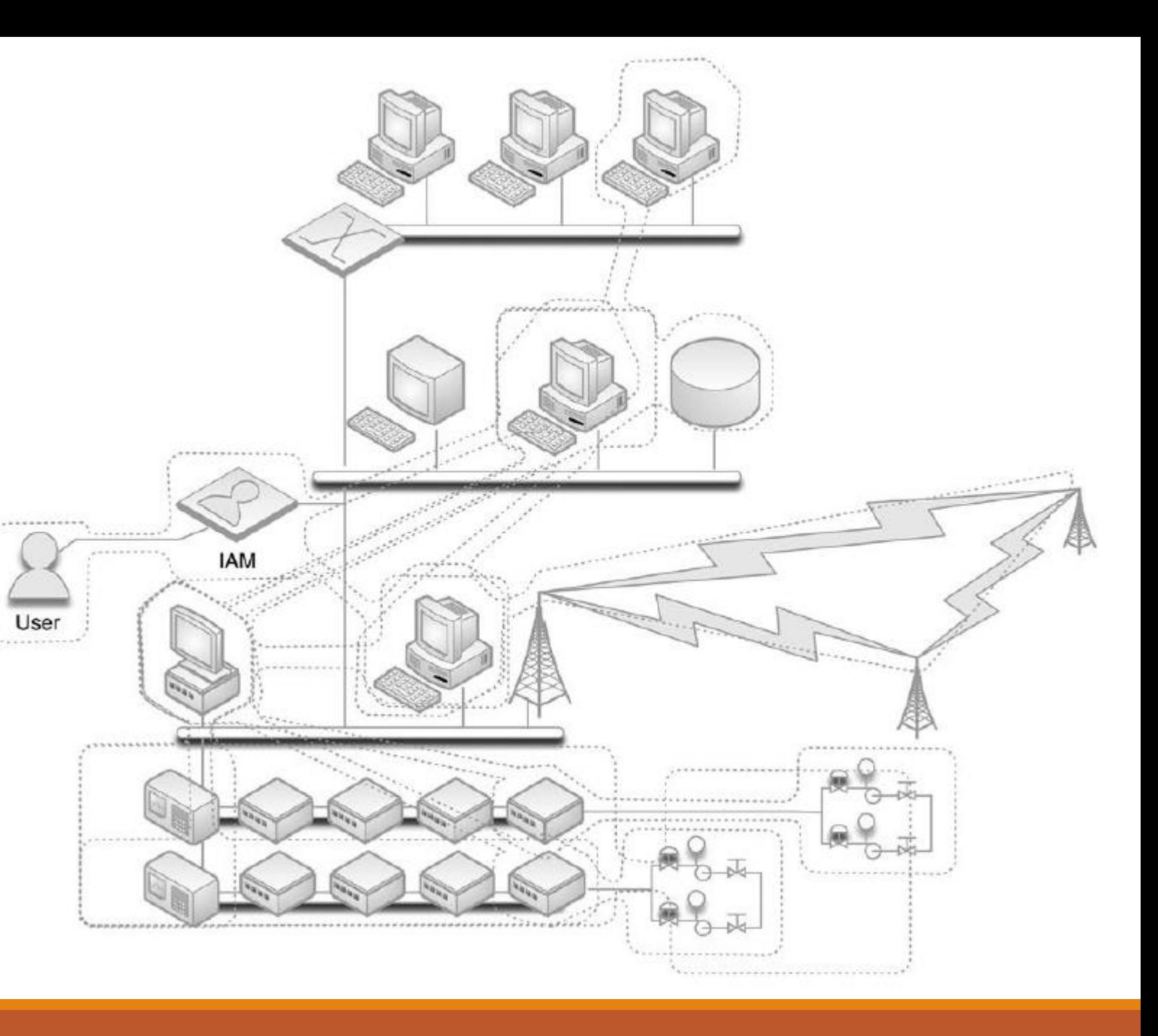

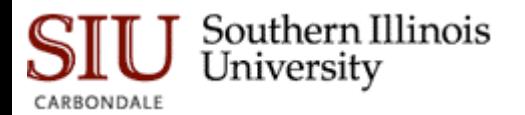

#### Recall:

Example of Zones

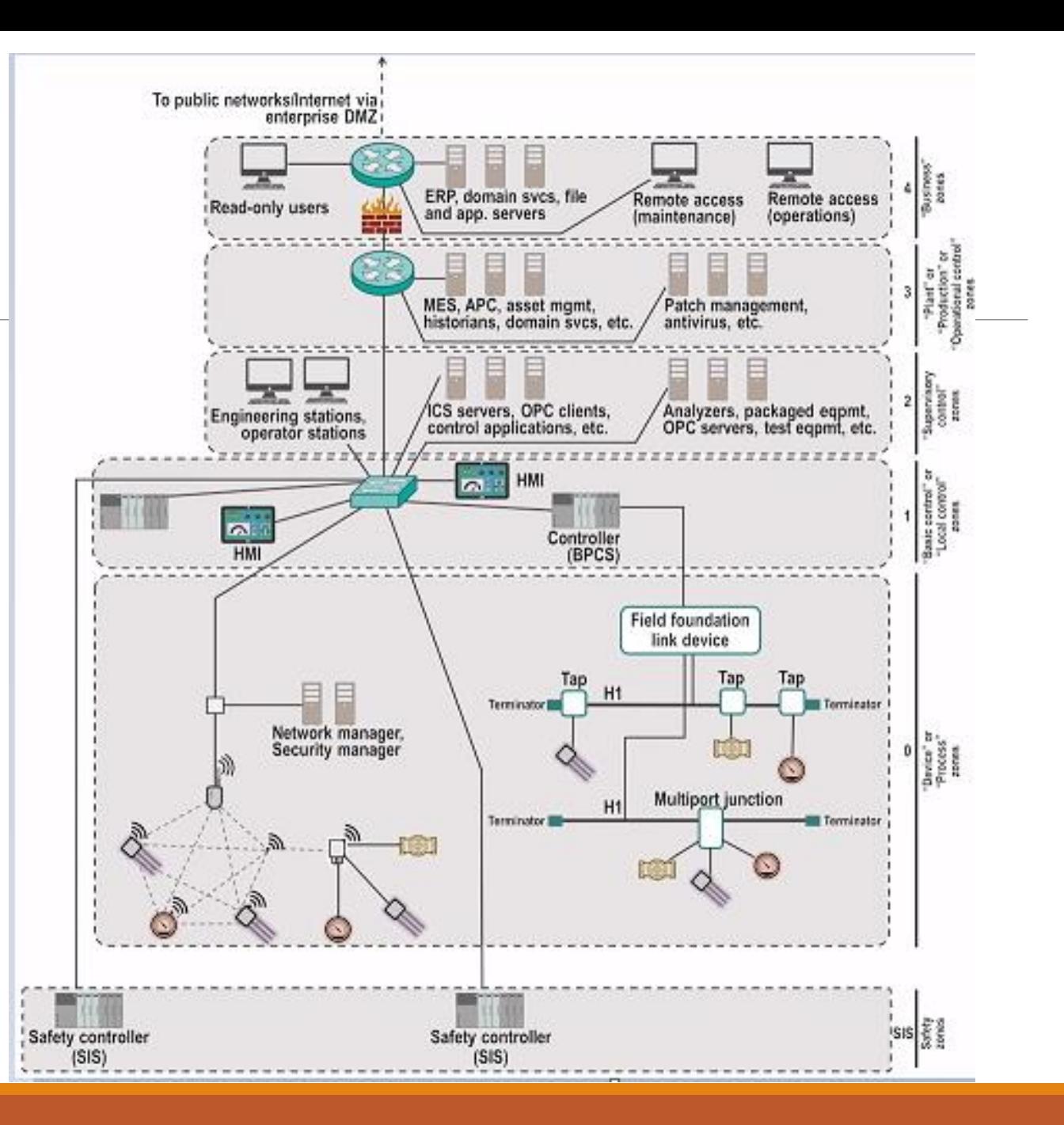

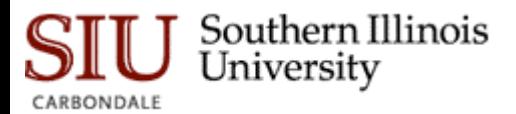

#### Recall: Process Zone

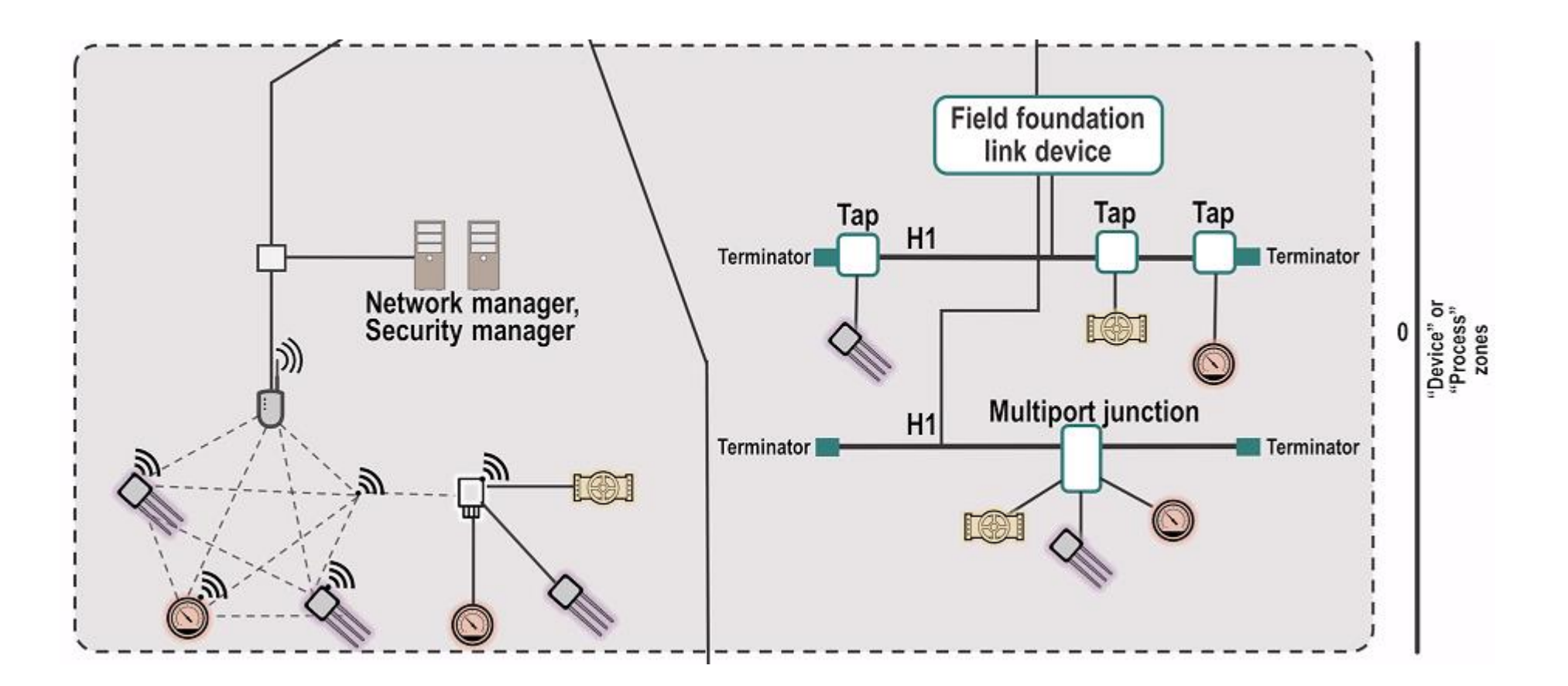

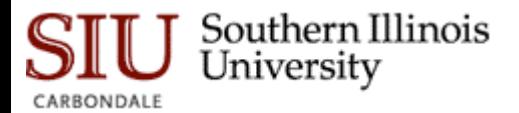

#### Recall: Local Control and Supervisory Control Zones

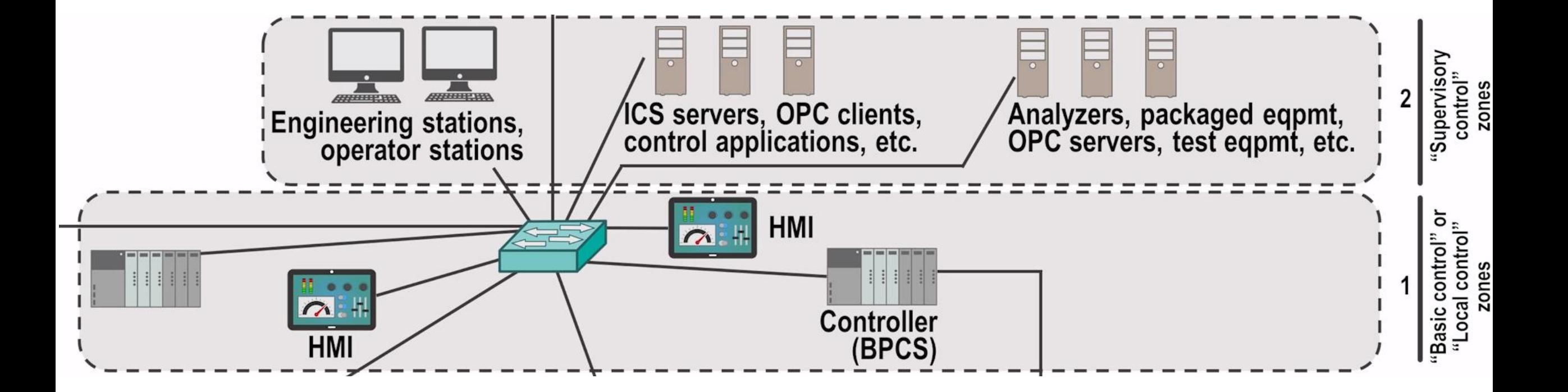

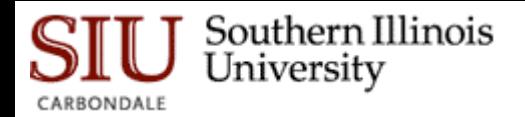

#### Recall: Plant (Production) and Business Zones

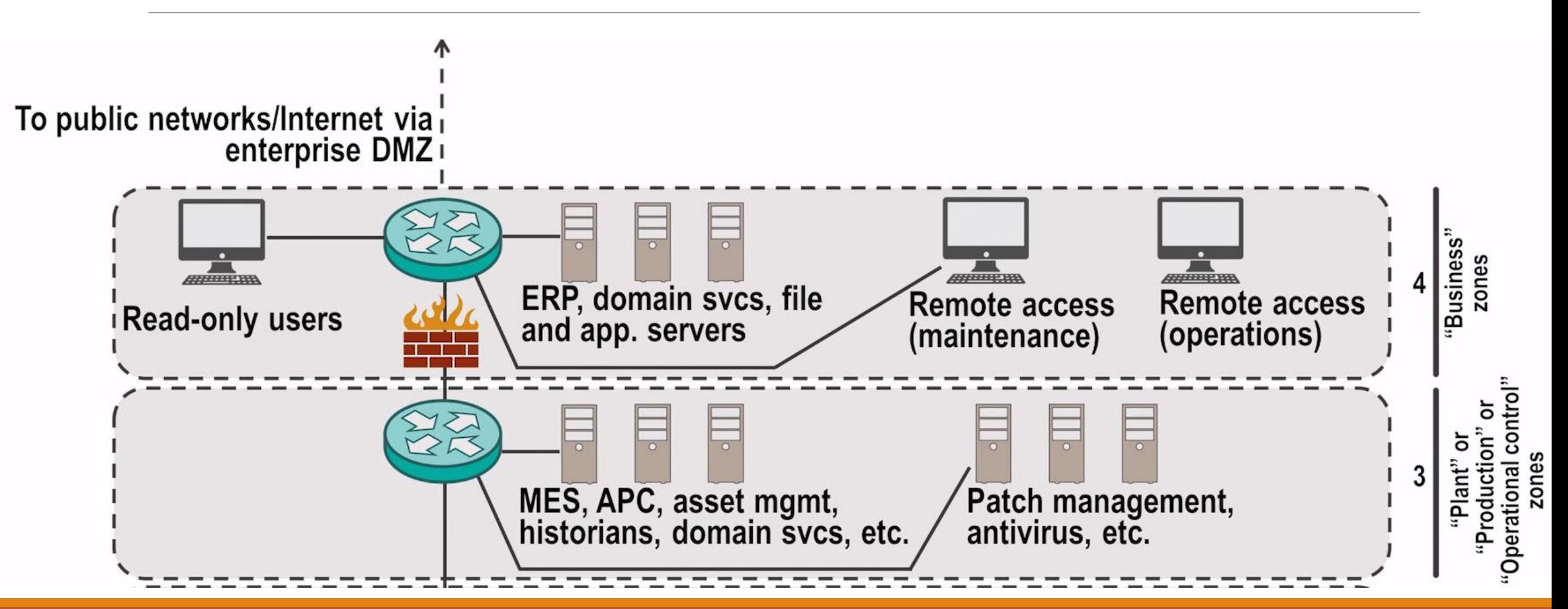

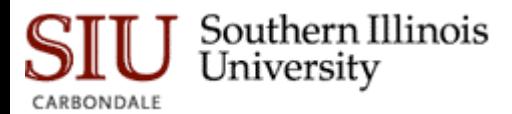

#### Recall: Characteristics within Zone

Security policies

Access requirements and control

Threats and vulnerabilities

Consequence in the event of breach

Technologies (wifi, Bluetooth, etc.) authorized and not authorized

Connected zones

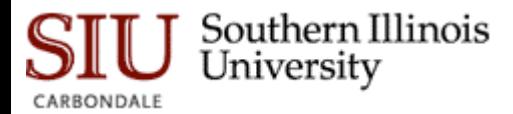

#### Implementing Zones

Zone represents logically (sometimes physically) isolated network of systems

- More difficult to breach from outside threat agent
- Better contain incidents in case of breach
	- Only if there is proper network segmentation and access controls in place

If outside communication required, defined and secure access points should be used

- VPN (Virtual Private Networks) or other encrypted gateways to provide secure point-to-point communication
- Or dedicated network connection (i.e., fiber cable) can be used for extremely critical zones

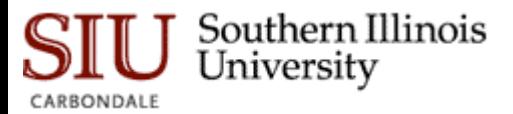

# VPN

VPN connects your PC, smartphone, or tablet to another computer (called a server) somewhere on the internet and allows you to browse the internet using that computer's internet connection **How a VPN works** 

So if that server is in a different country, it will appear as if you are coming from that country, and you can potentially access things that you couldn't normally

◦ One Example Client: Cisco anyconnect vpn

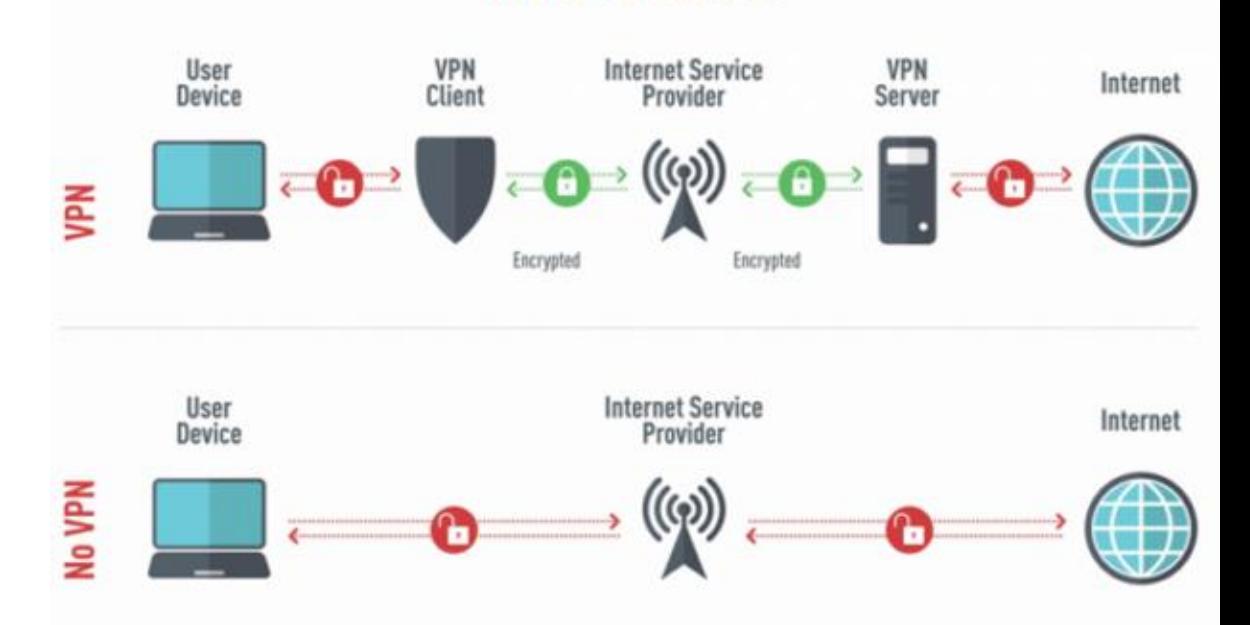

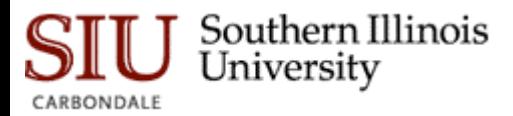

#### VPN Benefits

Bypass geographic restrictions on websites or streaming audio and video

Watch streaming media like Netflix and Hulu

Protect yourself from snooping on untrustworthy Wi-Fi hotspots

Gain at least some anonymity online by hiding your true location

Protect yourself from being logged while torrenting

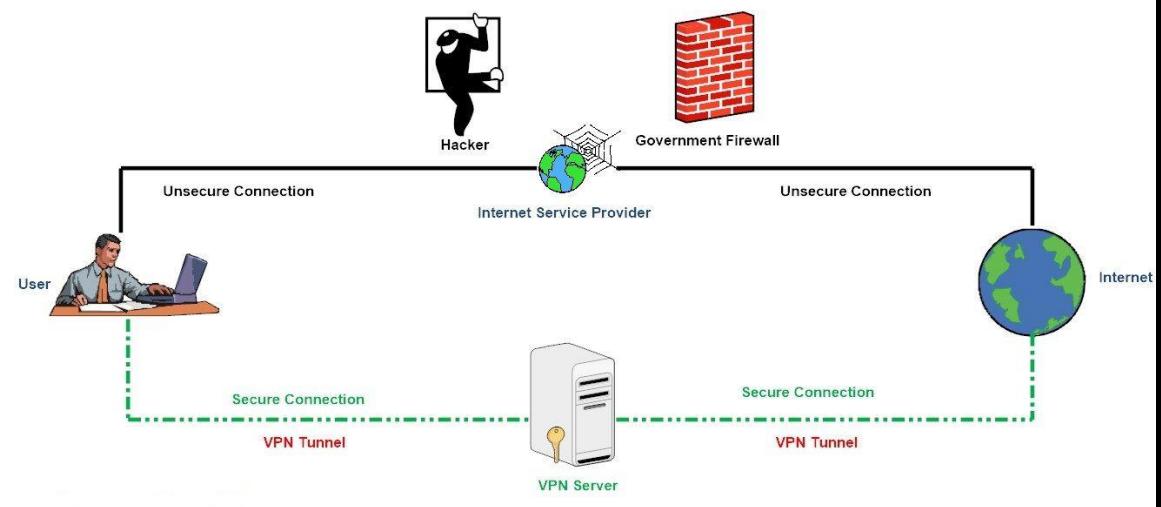

**How VPN Works** 

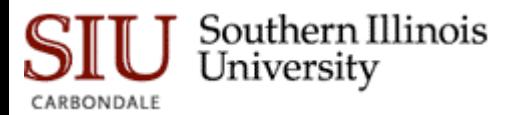

#### Example Uses for VPNs

Access a Business Network While Traveling

Access Your Home Network While Travelling

Hide Your Browsing Activity From Your Local Network and ISP

Access Geo-Blocked Websites

- Downloading Files
- Bypass Internet Censorship

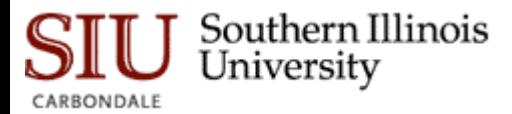

## Process of Securing Zones

Map logical container of zone against network architecture

- Minimal network paths or communication channels into/out of each zone
	- Creates perimeter

Make necessary changes to network to align with defined zones

◦ For ex., two zones within flat network, segment the network to separate zones

Document zones for policy development & enforcement

- Also for security device configuration and monitoring
- Also for change management

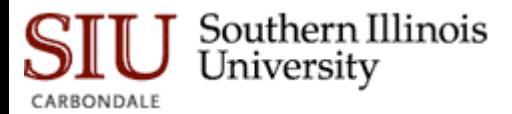

### Network Segmentation

In case not possible to clearly identify boundaries of zone;

- VLANs
	- Any broadcast domain that is partitioned and isolated in a computer network at the data link layer
- Next generation firewall for application layer segmentation
- Variable-length subnet masking (VLSM)
	- Enables network layer communication without layer 3 device

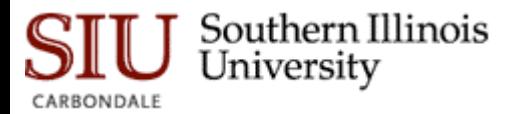

### Network Segmentation

Effective zone separation:

- Identify all network connections into/out of each zone
- For each conduit
	- Start at layer 1 (physical) to layer 7 (application layer)
	- Investigate if network segmentation is feasible for each layer
	- For critical conduits, aim greater segmentation (combination of each layer)
	- For each layer, implement network security and access control to enforce segmentation
	- Provide monitoring capabilities to assist in potential breach

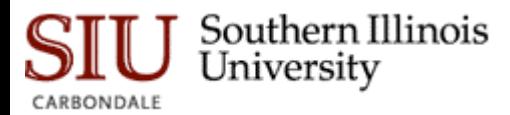

Using Zone Policies

Lists to maintain:

- Devices belong to zone (by IP or MAC)
- Software inventory for devices
- Users with authority
- Protocol, ports, services in use
- Technologies that are forbidden (i.e., no cloud access)

In IDS/IPS (SNORT example):

ipvar ControlSystem\_Devices 192.168.1.0/24 alert tcp any any -> \$ControlSystem\_Devices any

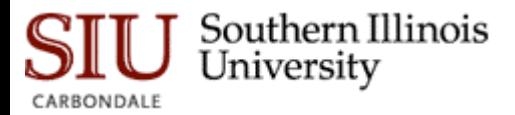

# Implementing Network Security Controls

All inbound and outbound traffic must be forced through one or more known network connections that can be monitored and controlled

One or more security devices must be placed in-line at each of these connections

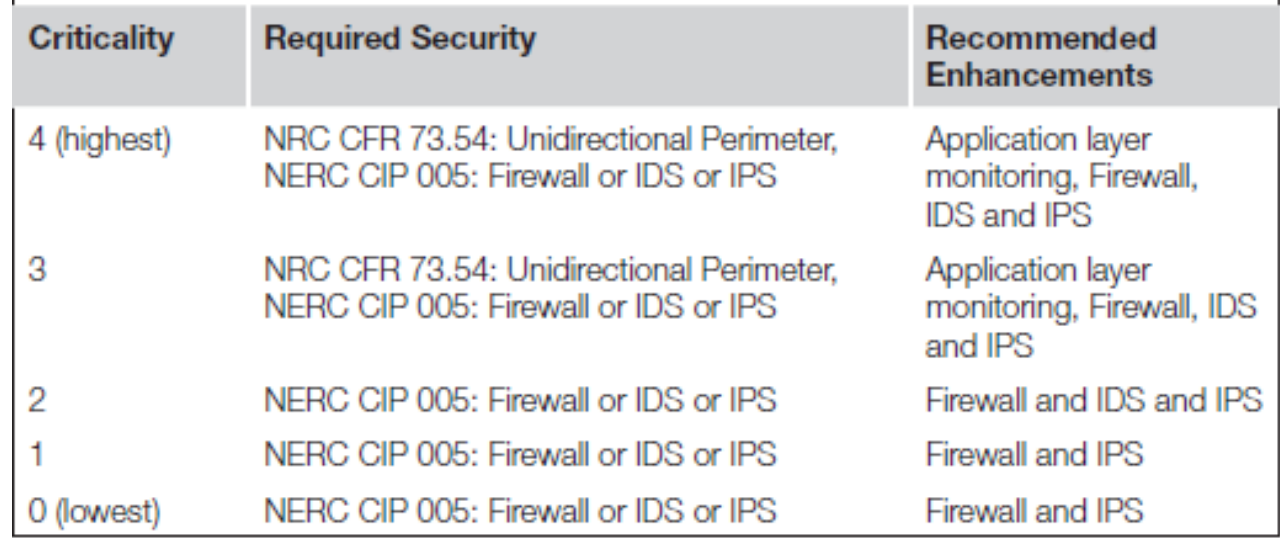

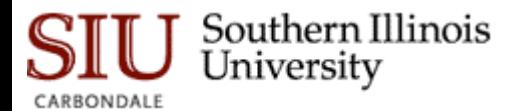

#### Implementing Network Security Controls

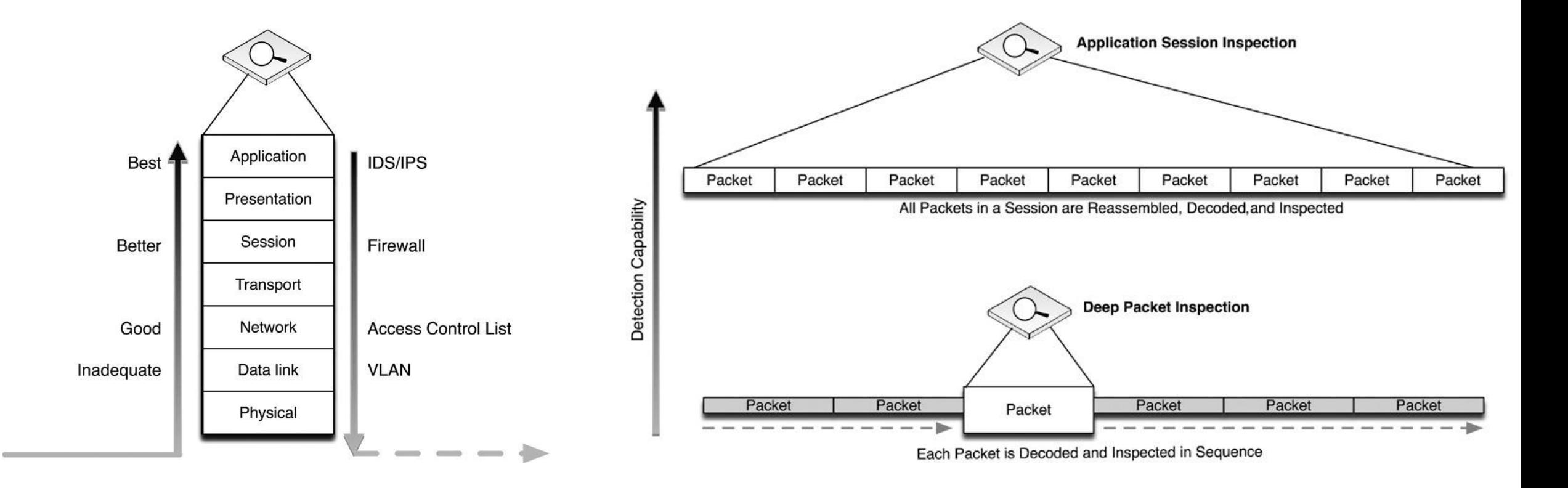

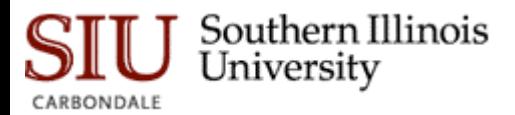

# Firewall Configuration Guidelines

Using a defined configuration policy

◦ Typically consisting of Accept (allow) and Drop (deny) statements

Most firewalls will enforce a configuration in sequence, such that starting with a broadly defined policy, such as Deny All, which will drop all inbound traffic by default

- These broad rules can then be overruled by subsequent, more focused rules
- Therefore, the following firewall policy would only allow a single IP address to communicate outside of the firewall on port 80 (HTTP)

Deny A11 Allow 10.0.0.2 to Any Port 80

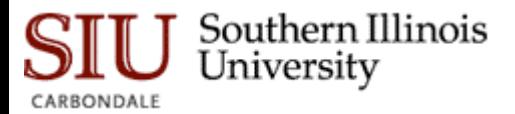

# Firewall Configuration Guidelines

The enclave will by its nature be limited in scope, resulting in concise firewall policies

The method of properly configuring an enclave firewall is as follows:

- Begin with bidirectional Deny All rules
- Configure specific exceptions, using the defined variables \$ControlSystem\_Enclave01\_Devices and \$ControlSystem\_Enclave01\_PortsServices
- Verify that all Allow rules are explicitly defined (i.e., no All rules)

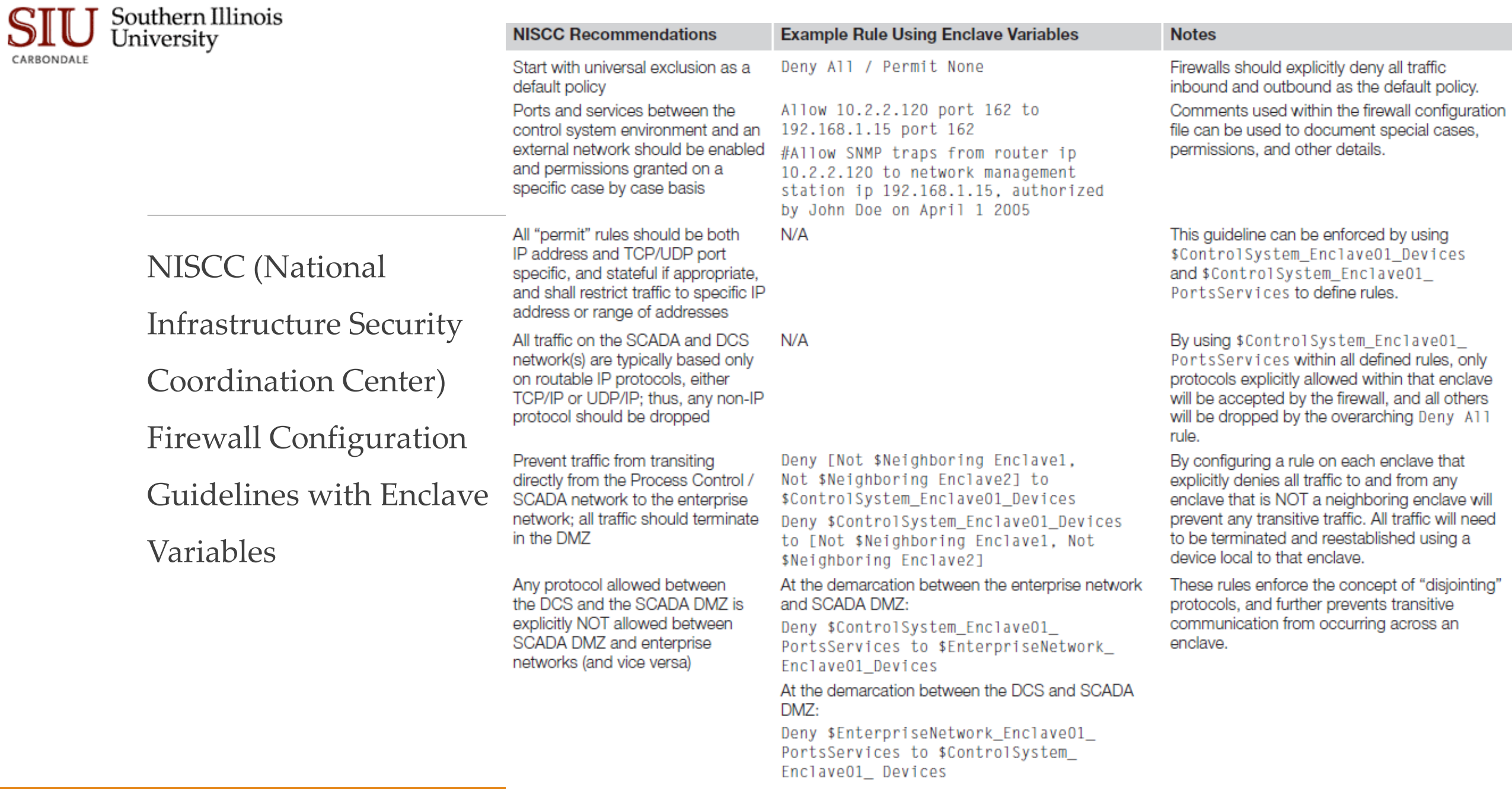

۰

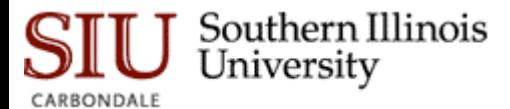

Allow outbound packets from the  $N/A$ PCN or DMZ only if those packets have a correct source IP address assigned to the PCN or DMZ devices

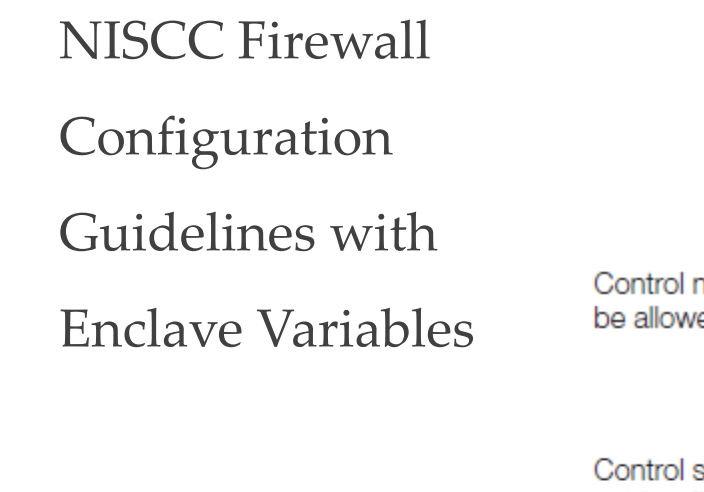

etwork devices should not ed to access the Internet

#### At the Internet firewall:

Deny [\$ControlSystem\_EnclaveO1\_ Devices, \$ControlSystem\_Enclave02\_ Devices, \$ControlSystem\_Enclave03\_ Devices, \$ControlSystem Enclave04 Devices]

#### $N/A$

system networks shall not be directly connected to the Internet, even if protected via a firewall

All firewall management traffic be: N/A

- 1. Either via a separate, secured management network (e.g., out of band) or over an encrypted network with two-factor authentication
- 2. Restricted by IP address to specific management stations

Explicitly defined Deny A11 rules combined with explicitly defined known-good IP addresses using \$ControlSystem Enclave01 Devices ensures that all outbound packets are from a correct source IP.

Firewalls may also be able to detect spoofed IP addresses. In addition, network activity monitoring using a Network Behavior Anomaly Detection (NBAD), Security Information and Event Management (SIEM), or Log Management solution may be able to detect instances of a known-good IP address originating from an unexpected device based on MAC Address or some other identifying factor (see Chapter 9, "Monitoring Enclaves") Because all devices in all enclaves have been identified and mapped into variables, these devices can be explicitly denied at the Internet firewall.

Using the enclave approach, no control system should be directly connected to the Internet (see "Establishing Enclaves").

This recommendation supports the establishment of a Firewall Management enclave using the methods described earlier under "Establishing Enclaves." By placing all firewall management interfaces and management stations in an enclave, which is isolated from the rest of the network, the traffic can be kept separate and secured.

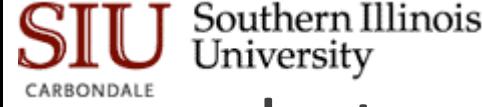

# Intrusion Detection and Prevention (IDS/IPS) Configuration Guidelines

Rule functions different than firewall, only dropping traffic from the source address in question if the HTTP traffic contains a POST request (used by many web forms or applications attempting to upload a file to a web server over HTTP)

> drop tcp  $10.2.2.1$  80  $\rightarrow$  any any (msq: "drop http POST"; content: " $POST"$ :

Example usage: [Action] [Protocol] [Source Address] [Source Port] [Direction] Indicator] [Destination Address] [Destination Port] [Rule Options]

> drop tcp  $10.2.2.1$  80  $\rightarrow$  192.168.1.1 80 (flags: <optional snort flags>: msg: "<message text>": content: <this is what the rule is looking for>: reference: <reference to external threat source>:)

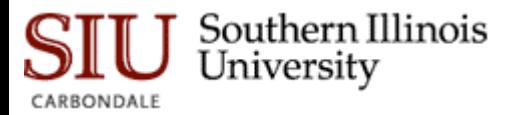

# Method of properly configuring an IDS/IPS

1. Begin with a more robust signature set, with many active rules

2. If a protocol or service is not allowed in the enclave, replace any specific detection signatures associated with that protocol or service with a broader rule that will block all traffic from that protocol or service (i.e., drop unauthorized ports and services)

3. If a protocol or service is allowed in the enclave, keep all detection signatures associated with that protocol or service active

◦ For all active signatures, assess the appropriate action

4. Keep all IDS signatures current and up to date

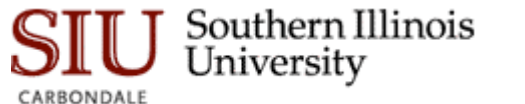

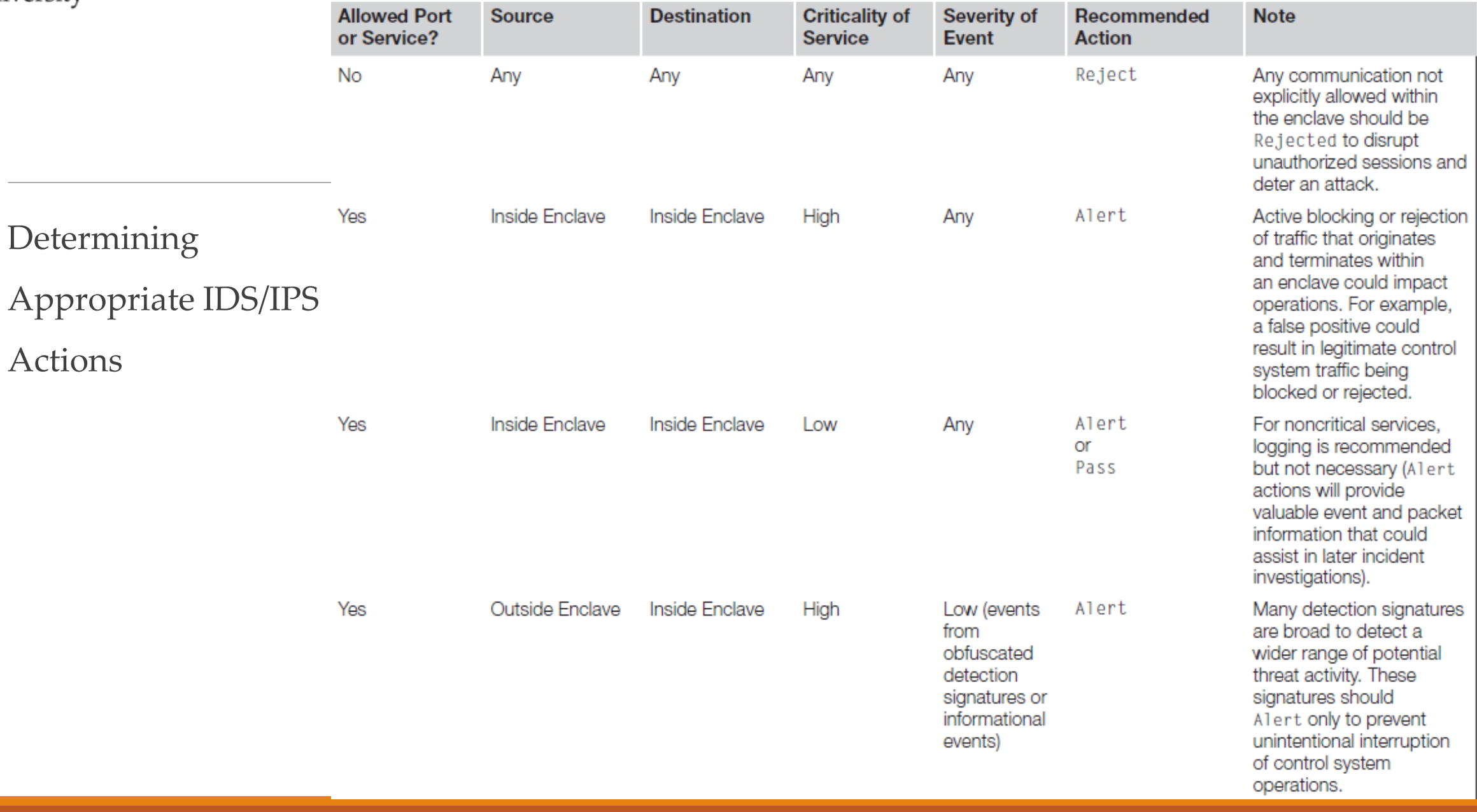

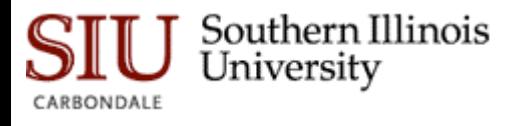

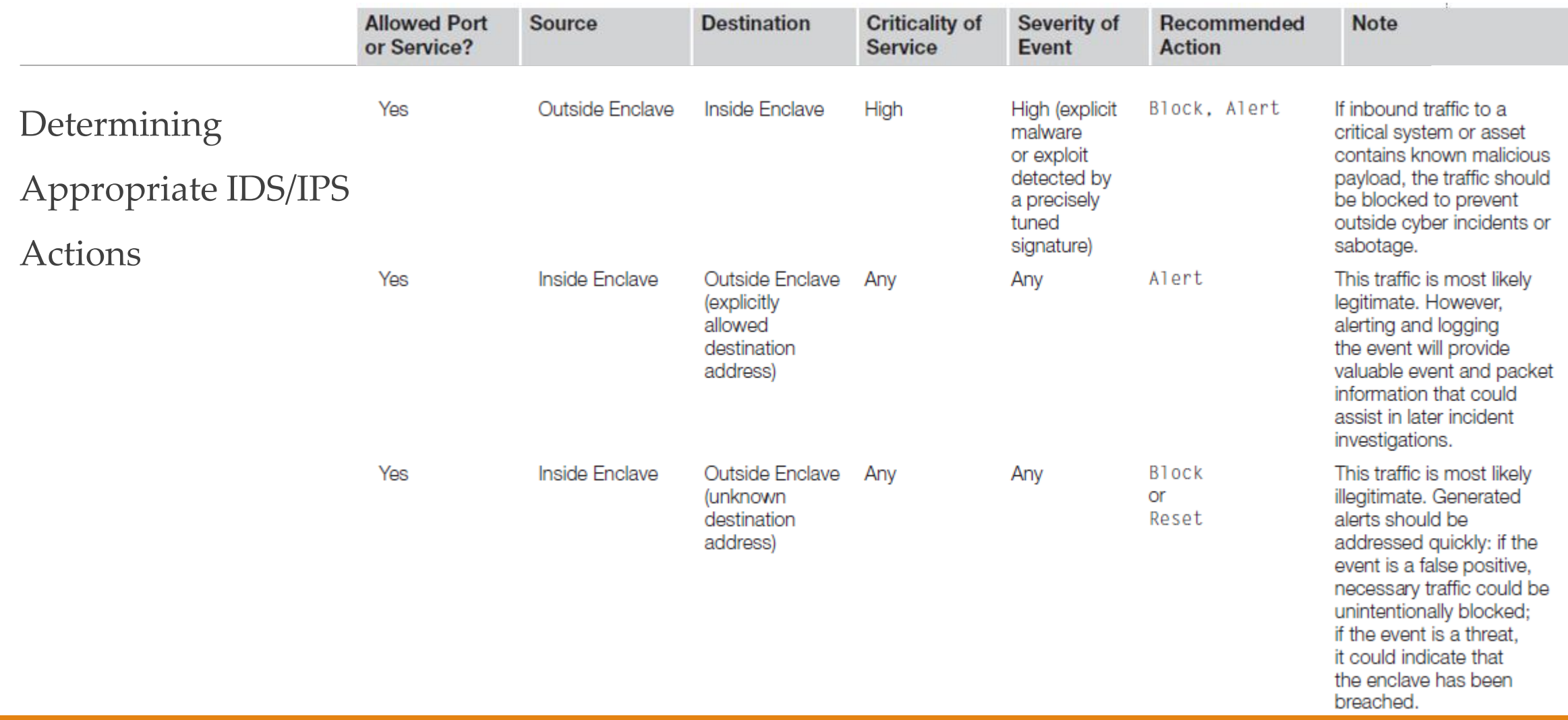

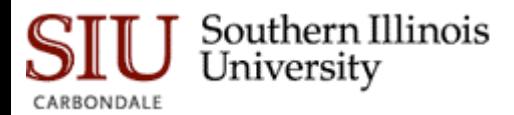

#### A few examples

#### Signature designed to detect a known SCADA buffer overflow attack

alert tcp !\$ControlSystem\_Enclave01\_Devices -> \$ControlSystem\_ EnclaveO1\_Devices 20222 (msg: "SCADA ODBC Overflow Attempt"; content: < long string in the second application packet in a TCP session>; reference:cve.2008-2639; reference:url. http://www .digitalbond.com/index.php/research/ids-signatures/m1111601/;  $sid:1111601; rev:2; priority:1;$ 

#### Looks for one of the early delivery mechanisms for the Stuxnet malware: specifically, a

#### shortcut image file delivered via a WebDav connection

tcp !\$ControlSystem\_Enclave01\_Devices \$HTTP\_PORTS -> \$ControlSystem\_Enclave01\_Devices any (msg: "Possible Stuxnet Delivery: Microsoft WebDav PIF File Move Detected"; flow: from server; content: "MOVE"; offset:0; within:5; content: ".pif"; distance:0; classtype:attempted-user; reference:cve, 2010-2568; reference:osvdb.66387; reference:bugtrag.41732; reference: secunia.40647: reference: research.20100720-01:  $sid:710072205; rev:1;$ 

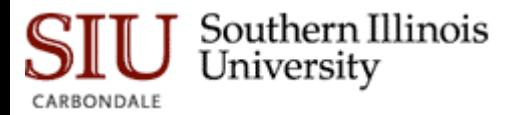

# Recommended IDS/IPS Rules

Prevent any undefined traffic from crossing enclave boundaries (where the disruption of the communication will not impact the reliability of a legitimate service)

Prevent any defined traffic containing malware or exploitation code from crossing enclave boundaries

Detect and log suspicious or abnormal activity within an enclave

Log normal or legitimate activity within an enclave, which may be useful for compliance reporting

◦ This is how Machine Learning works!

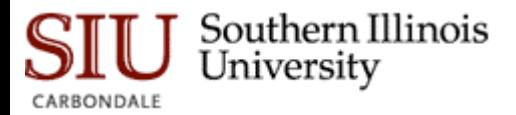

# Rules suitable for use in enclave perimeters

Block any industrial network protocol packets that are the <u>wrong size</u> or length

Block any network traffic that is detected inbound to or <u>outbound</u> from any enclave where that is not expected or allowed

Block any industrial network protocol packets that are detected in any enclave where that protocol is <u>not expected</u> or allowed

Alert any <u>authentication attempts</u>, in order to log both successful and failed logins

Alert any industrial network port scans

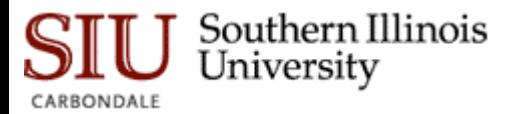

# Rules suitable for use in enclave perimeters

Alert any industrial network protocol function codes of interest, such as:

- "Write" functions, including codes that write files or that clear, erase, or reset diagnostic counters
- "System" functions, including codes that stop or restart a device
- "System" functions that disable alerting or alarming
- "Read" functions that request sensitive information
- "Alarm" or "Exception" codes and messages

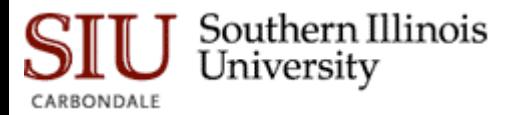

# Cautions for IDS/IPS Implementation

A false positive (a rule that triggers in response to unintended traffic, typically due to imprecisions in the detection signature) can block legitimate traffic and in a control system legitimate traffic could represent a necessary operational control

◦ Only use block IPS rules where absolutely necessary, and only after extensive testing

IDS and IPS signatures are only able to block known threats, meaning that the IDS/IPS policy must be <u>kept current</u> in order to detect more recently identified attacks (virus, exploits, etc.)

◦ IDS/IPS products must be included within the overall Patch Management Strategy in order for the devices to remain effective

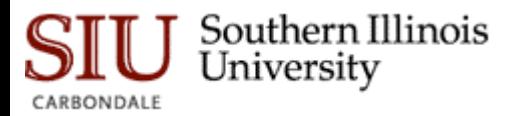

### Anomaly based Intrusion Detection

Anomaly detection uses statistical models to detect when something unusual is happening, on the premise that unexpected behavior could be the result of an attack

These systems are able to detect a sudden increase in outbound traffic, an increase in sessions, an increase in total bytes transmitted, an increase in the number of unique destination IP addresses, or other quantifiable metrics

Anomaly rules are often based on thresholds and/or statistical deviations, such as in the following example

TotalByteCount from \$Control\_System\_Enclave01\_Devices\_increases\_by  $>20%$ 

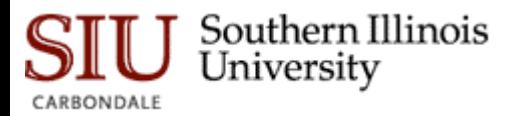

# Anomaly based Intrusion Detection

Anomaly detection is useful because it does not require an explicitly defined signature in order to detect a threat

- This allows anomaly detection systems to identify zero day attacks or other threats for which no detection signature exists
- At the same time, however, anomaly detection trends toward a higher number of false positives, as a benign change in behavior can lead to an alert
	- It is for this reason that anomaly-based threat detection is typically used passively, generating alerts rather than actively blocking suspect traffic

In industrial networks—especially in well-isolated control system enclaves—network behavior tends to be highly predictable, making anomaly detection more reliable

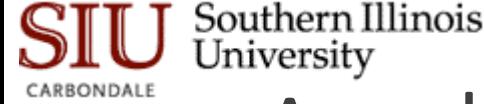

# Application and Protocol Monitoring in Industrial Networks

Many industrial operations are controlled using specialized industrial network protocols that issue commands, read and write data, etc. using defined function codes

◦ Specialized devices can leverage that understanding along with Firewall, IDS, and IPS technology to enforce communications based on the specific operations being performed across the network

In addition to the inspection of industrial protocol contents (e.g., DNP3 function codes), the applications themselves can also be inspected

- Application Monitors provide a very broad and very deep look into how network traffic is being used
- Useful in environments where both control systems and enterprise protocols and applications are in use

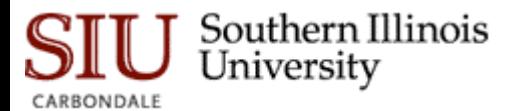

#### A Comparison of Industrial Security Devices

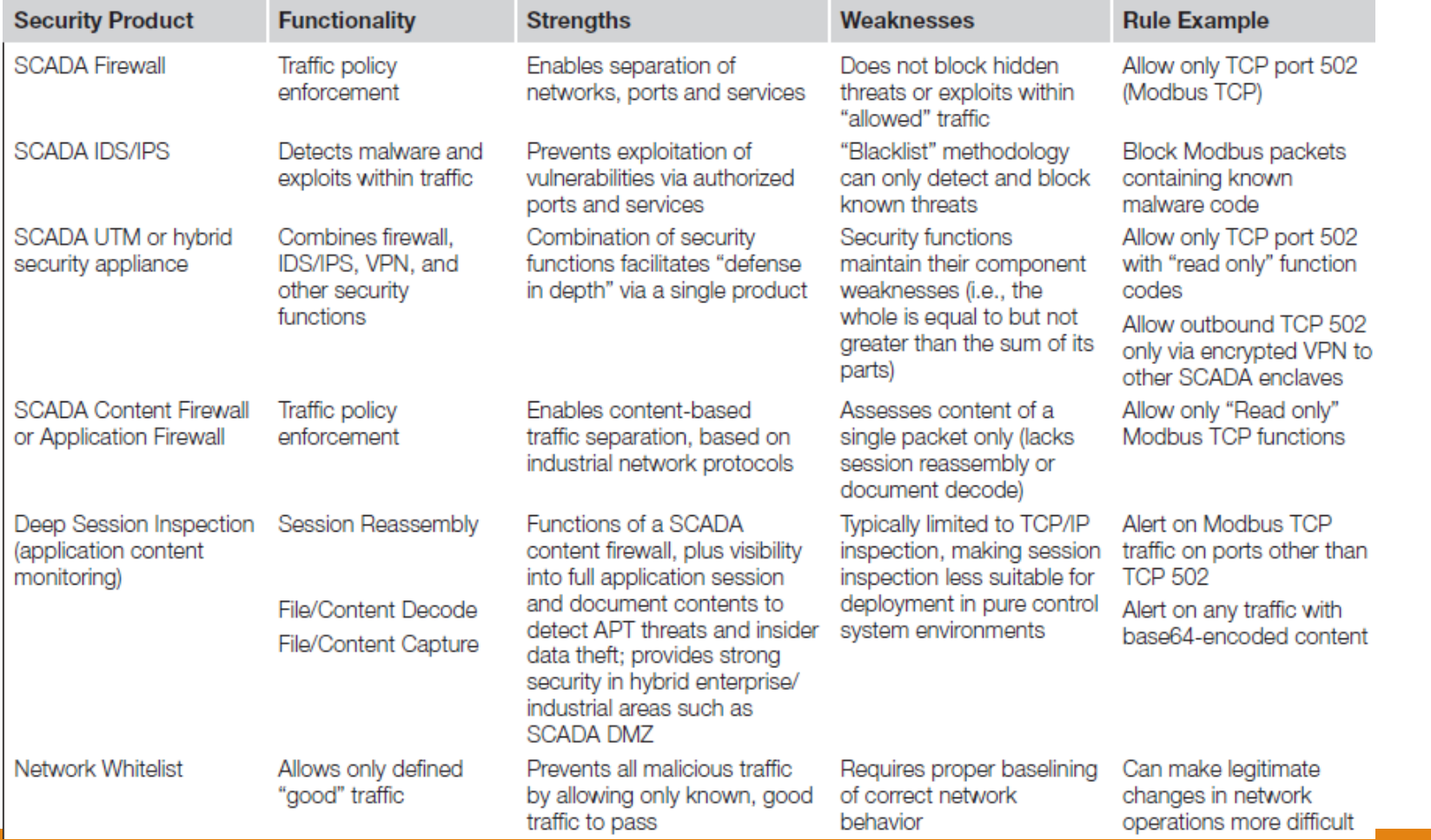